# ECS 189 Web Programming

4/28

#### **Announcements**

- □ Midterm Mon May 1
  - In class, bring any books or papers you want
  - $\hfill \square$  Mix of short answer and short programs
  - □ Open books, open notes
  - No computers, phones
- □ Starting Wednesday, using a Web server

### Programming problems

- Fill in some functions that are part of a short Javascript program that uses a JSONp API to get information and put it into the DOM.
- □ Understand JSONp
- $\hfill\Box$  Might need to use objects defined in the code
- □ Need to know how to get and modify DOM elements

## Other topics

- buttons, textboxes, images, paragraphs
- HTML head elements
- RGB colors, hex
- default CSS layout
- **□** flexbox
- media queries
- getting and using DOM elements in Javascript
- Javascript types, conversions, equaility
- □ objects (not prototypes)
- variable scope, inadvertent globals
- **■** string methods and properties

#### **HTML**

- $\hfill\Box$  In the head: link in CSS, title, <meta> commands
- ☐ The body contains everything you see when you first load the page
- The browser executes the HTML by constructing the Document Object Model (DOM), which controls what appears on the page; think of HTML file as initializing the DOM
- □ Later changes to the DOM may change the Web page

#### **CSS**

- □ CSS properties control how elements are displayed: background-color: #99ff99;
- color: #000000;
- $\hfill \square$  Browser uses CSS to construct display as it builds or changes the DOM
- $\hfill\Box$  Font stack, from most desired to least

font-family: 'Helvetica Neue', Helvetica, Arial, sans-serif;

□ Some properties are inherited by child elements, others are not

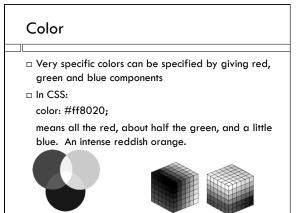

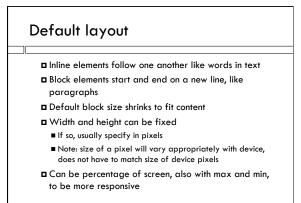

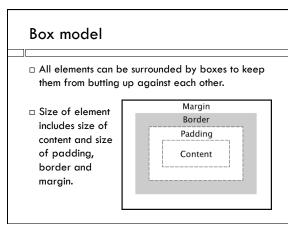

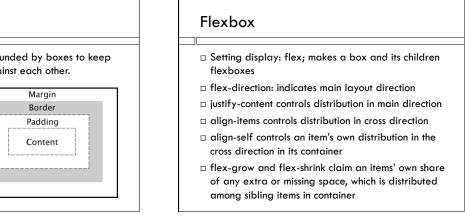

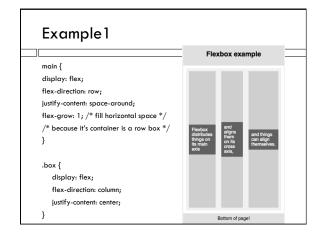

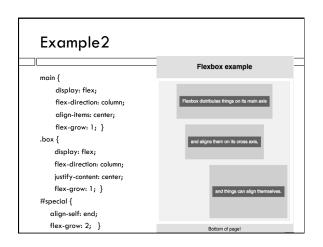

#### Position property

- □ To control the position of an element within it's block explicitly with Javascript, set
  - position: relative; or position: absolute;
- After that, setting the .style.left (or style.right or style.top or style.bottom) in Javascript places the element.
- □ With aboslute, just give x or y coordinate, in px, where you want it.
- □ With relative, give x or y offset from where layout algorithms have already placed it.

#### Media queries

Media queries allow you to make fundamental changes to the CSS, typically based on the width of the viewport (window on a computer and screen for phone or tablet).

```
@media (max-width: 480px) {
    #menulcon { display: block; }
    nav { display: none; }
}
```

#### Javascript

- □ A variable defined in a function without the var keyword become global
- $\Box$  A variable can contain a function var f = function() {...} same as function f() {...}
- ☐ Assignment statements and comparisons do automatic conversion

```
6+"cars" === "6cars" // true!
3.0 == "3" // true!
3.0 === "3" // false!
```

#### **Javascript**

- □ Objects
  - When defined as literals or with assignment to methods and properties
    - Everything is public
  - $\hfill\square$  When defined using constructor functions
    - Allows private data and methods, defined using var
    - Public data and methods are defined, and referred to, using "this"

#### Object constructor example

```
function CarObj() {
    this.car = "Toyota";
    this.tell =function() {console.log(this.car, mileage); }
    var mileage = 52;
}
myCar =new CarObj;
myCar.car = "Tesla";
myCar.tell();
console.log(myCar.mileage) // causes an error
```

#### **JSON**

 $\hfill\Box$  The JSON data format is a Javascript literal

```
dataString = '{"car": "Toyota"}'; // the string is JSON
yourCar = JSON.parse(dataString);
console.log(yourCar.car); // yourCar is an object
anotherString = JSON.stringify(yourCar);
dataString == anotherString; // true!
```

□ JSON cannot include methods, only data

## Objects can be complex

```
movieData = {"total": 2, "movies": [

{ "id": "770672122", "title": "Toy Story 3", "year": 2010,
    "mpaa_rating": "G", "runtime": 103,

"critics_consensus": "Deftly blending comedy, adventure, and
    honest emotion, Toy Story 3 is a rare second sequel that
    really works.",

"release_dates": {
        "theater": "2010-06-18",
        "dvd": "2010-11-02"
        }, ...

rating = movieData.movies[0].mpaa_rating;
```

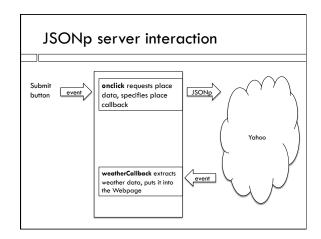

## **JSONp**

- - ca')&format=json&callback=callbackFunction"></script>
  - </script>
- □ Asks the API to download a script
- $\hfill\Box$  What does the script contain?